# Dépannage des journaux côté client à partir de l'application UC-One Communicator

## Table des matières

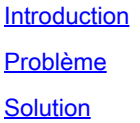

### Introduction

Ce document décrit comment collecter les journaux côté client à partir de l'application UC-One Communicator.

#### Problème

Lorsque des problèmes liés à l'application UC-One Communicator surviennent, des journaux côté client doivent être requis.

### Solution

Dans l'application UC-One Communicator, vous devez disposer de l'icône d'engrenage, puis accéder à Options :

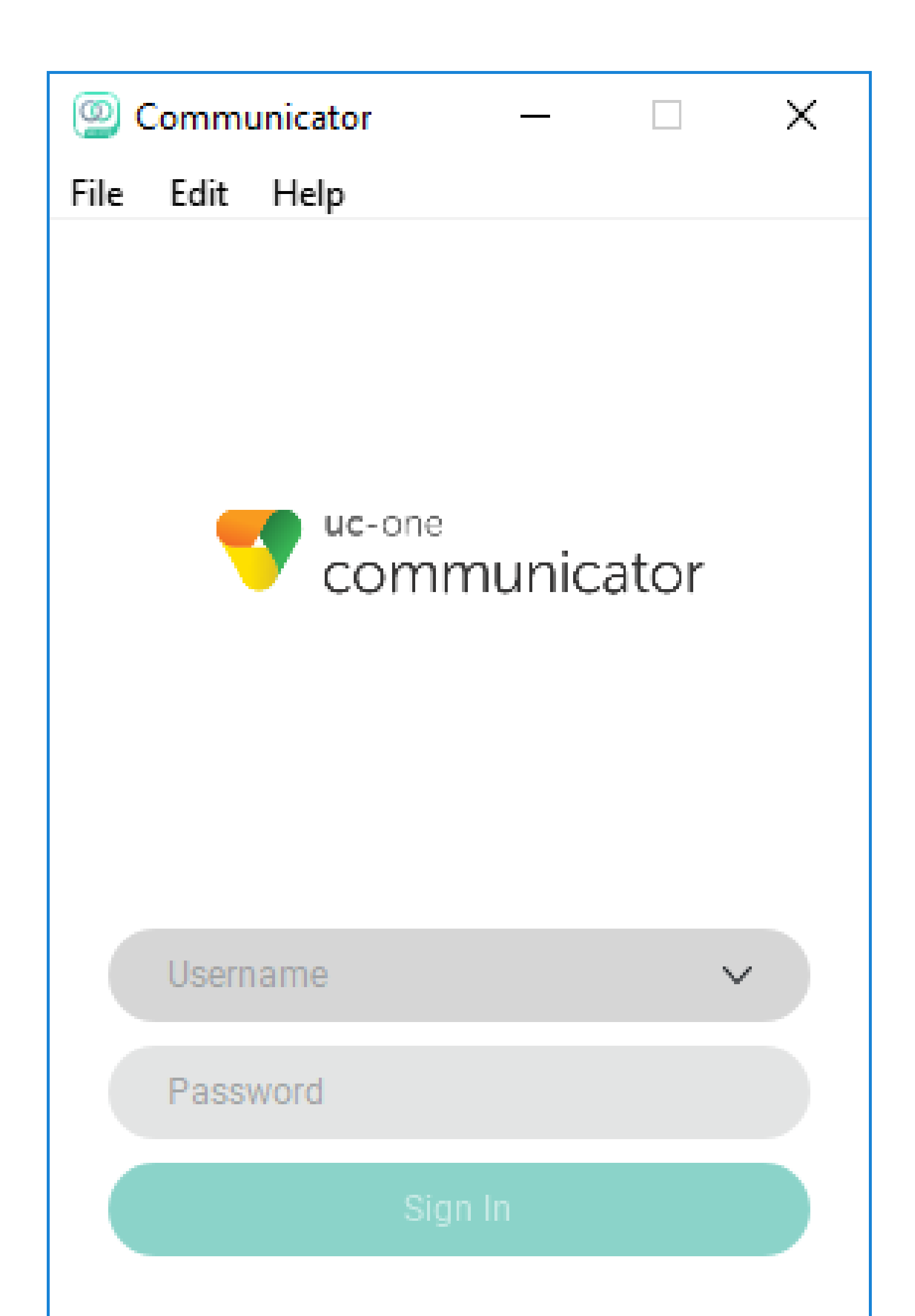

#### À propos de cette traduction

Cisco a traduit ce document en traduction automatisée vérifiée par une personne dans le cadre d'un service mondial permettant à nos utilisateurs d'obtenir le contenu d'assistance dans leur propre langue.

Il convient cependant de noter que même la meilleure traduction automatisée ne sera pas aussi précise que celle fournie par un traducteur professionnel.